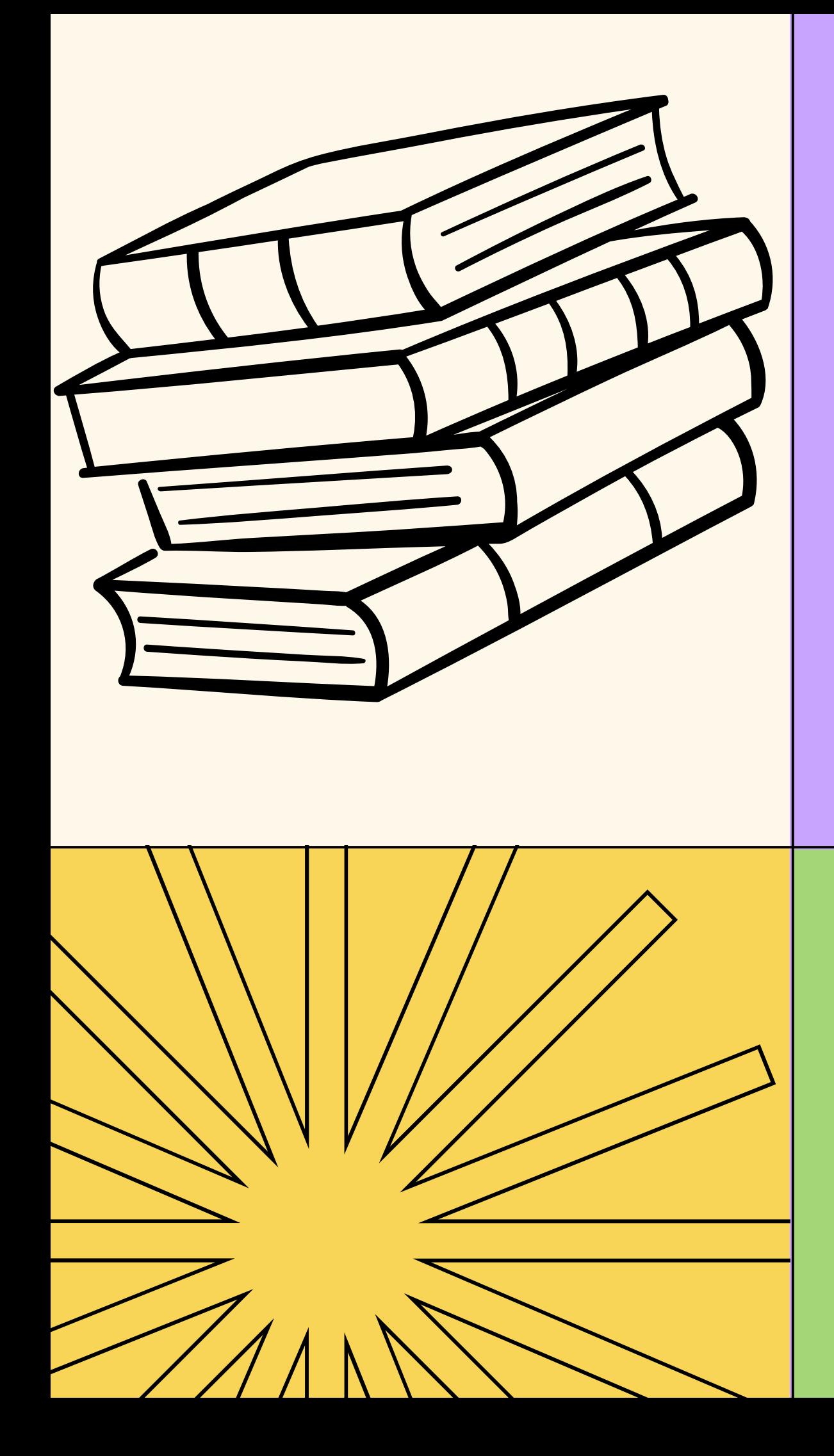

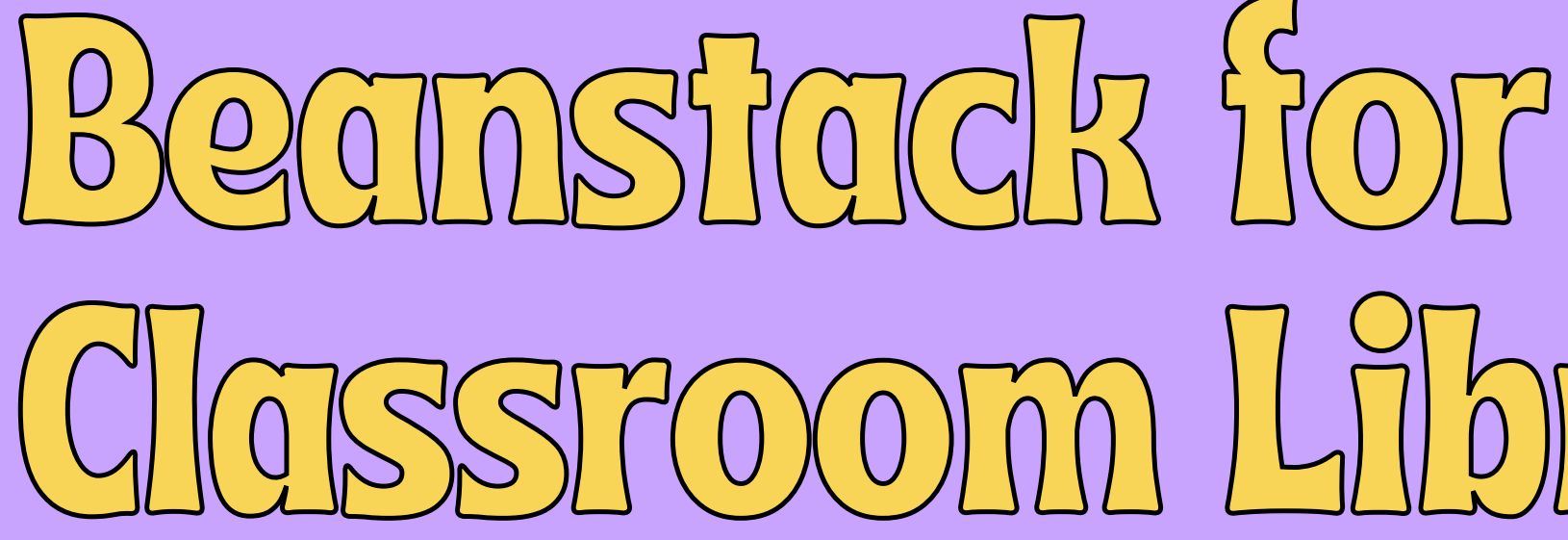

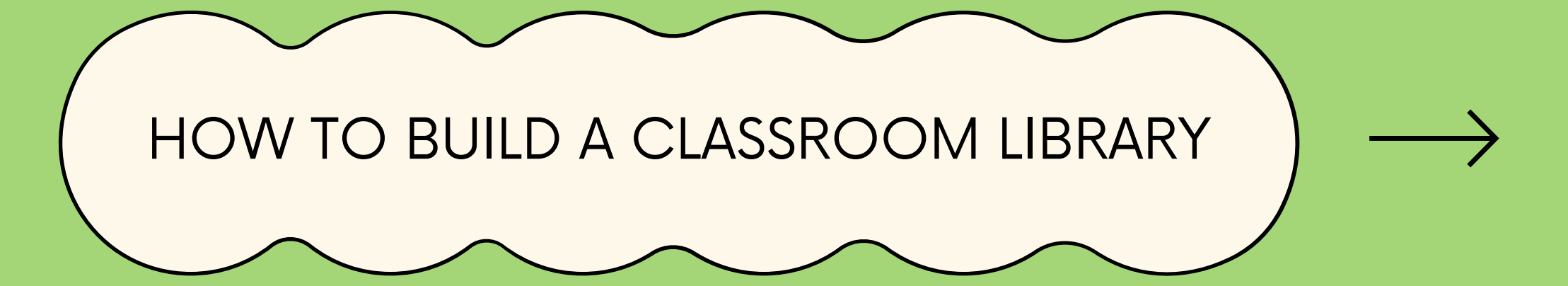

![](_page_0_Picture_3.jpeg)

Tassroom Libraries

- Create classroom libraries easily
- Have your libraries vetted and approved quickly!
- Monitor student book checkouts from your classroom library
- Monitor student reading time
- Assign reading challenges and award prizes!

![](_page_1_Figure_6.jpeg)

We are very fortunate to be able to use Beanstack to create classroom libraries this school year!

classroom library.

![](_page_2_Picture_0.jpeg)

## Next Steps

After you finish building your classroom library, the Beanstack system automatically shifts the workflow to the Media Specialist! Ms. Allen will begin approving your books and you will be notified when the process is complete.

![](_page_2_Picture_3.jpeg)